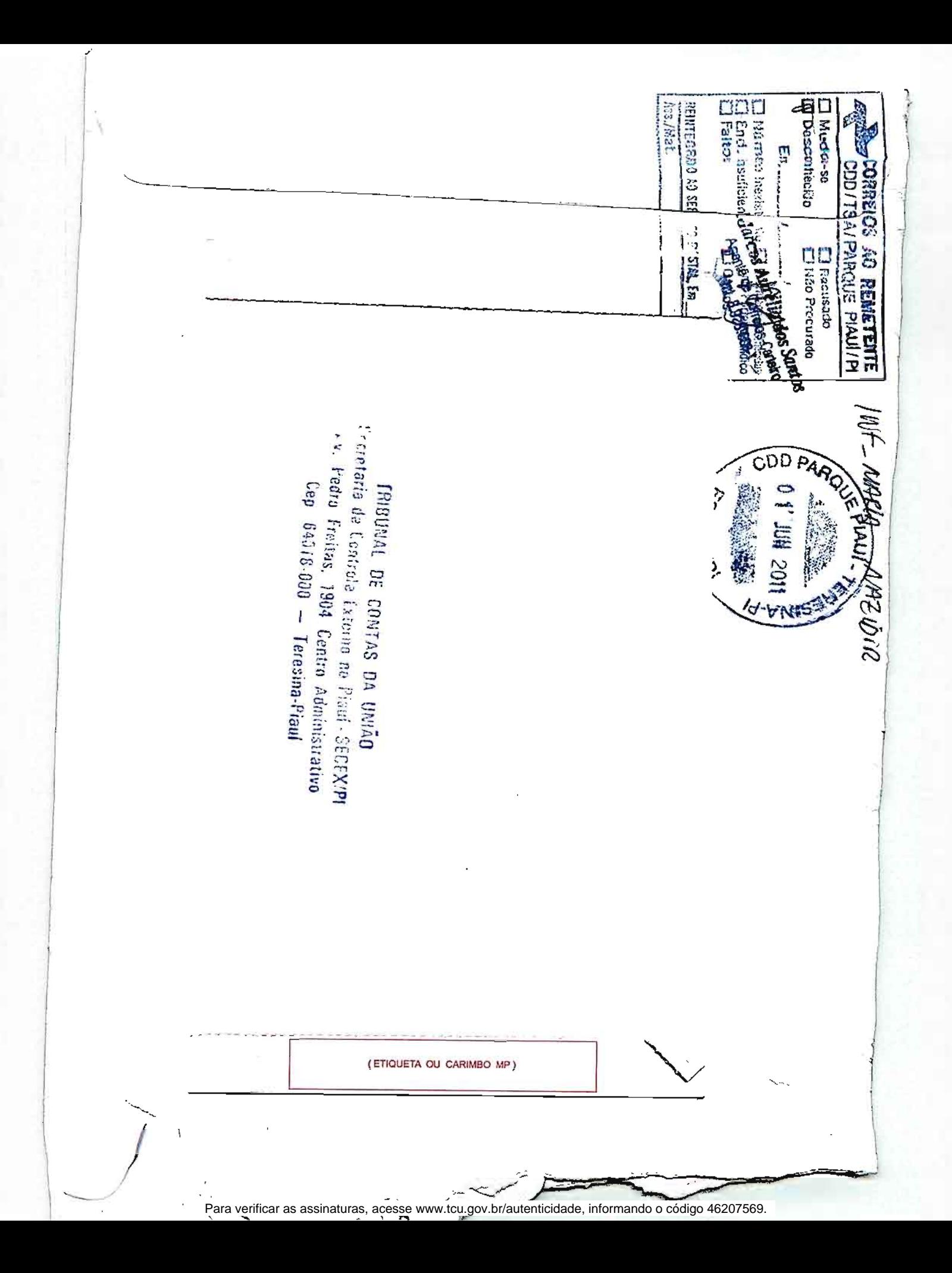

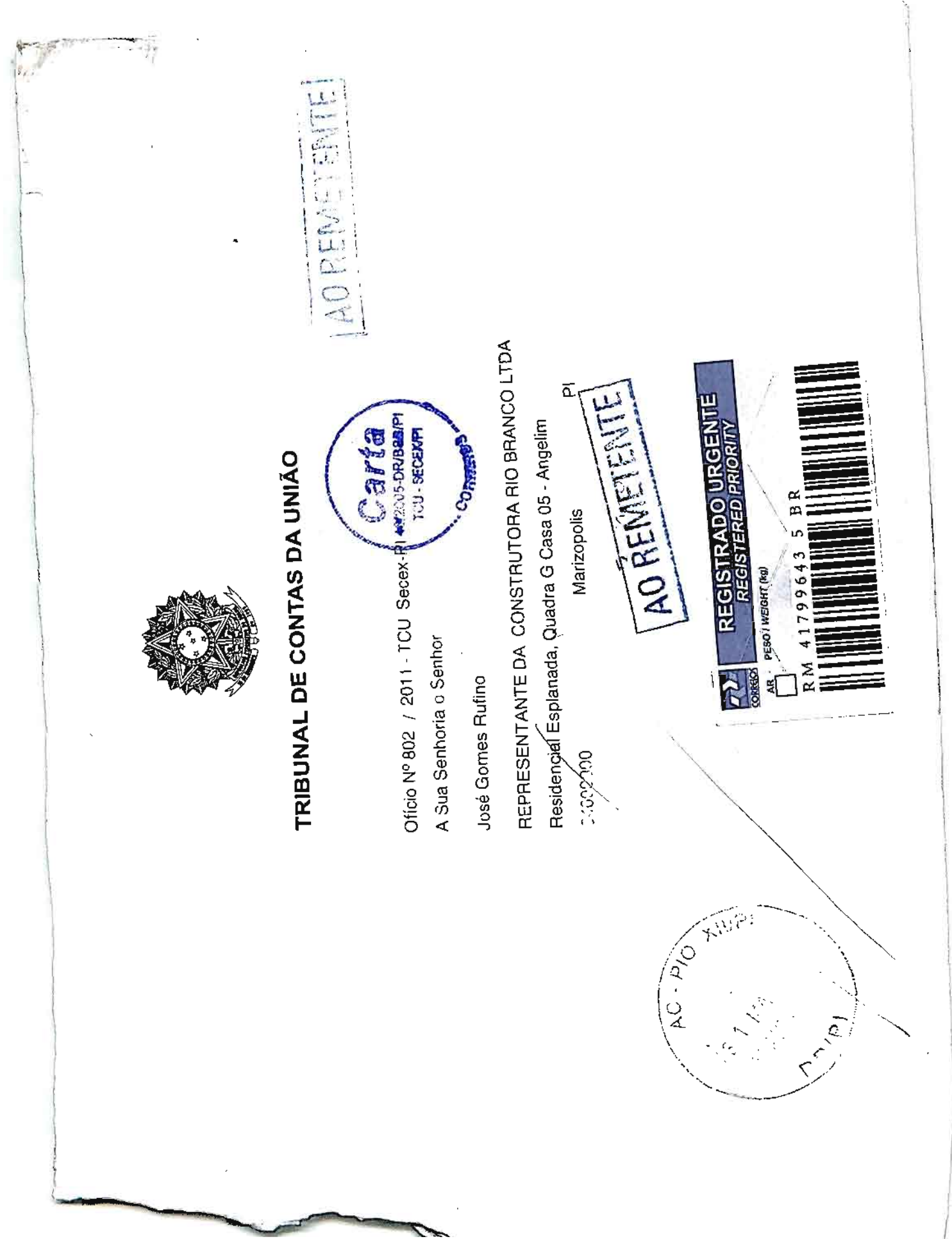

Para verificar as assinaturas, acesse www.tcu.gov.br/autenticidade, informando o código 46207569.

PREENCHER COM LETRA DE FORMA

い

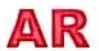

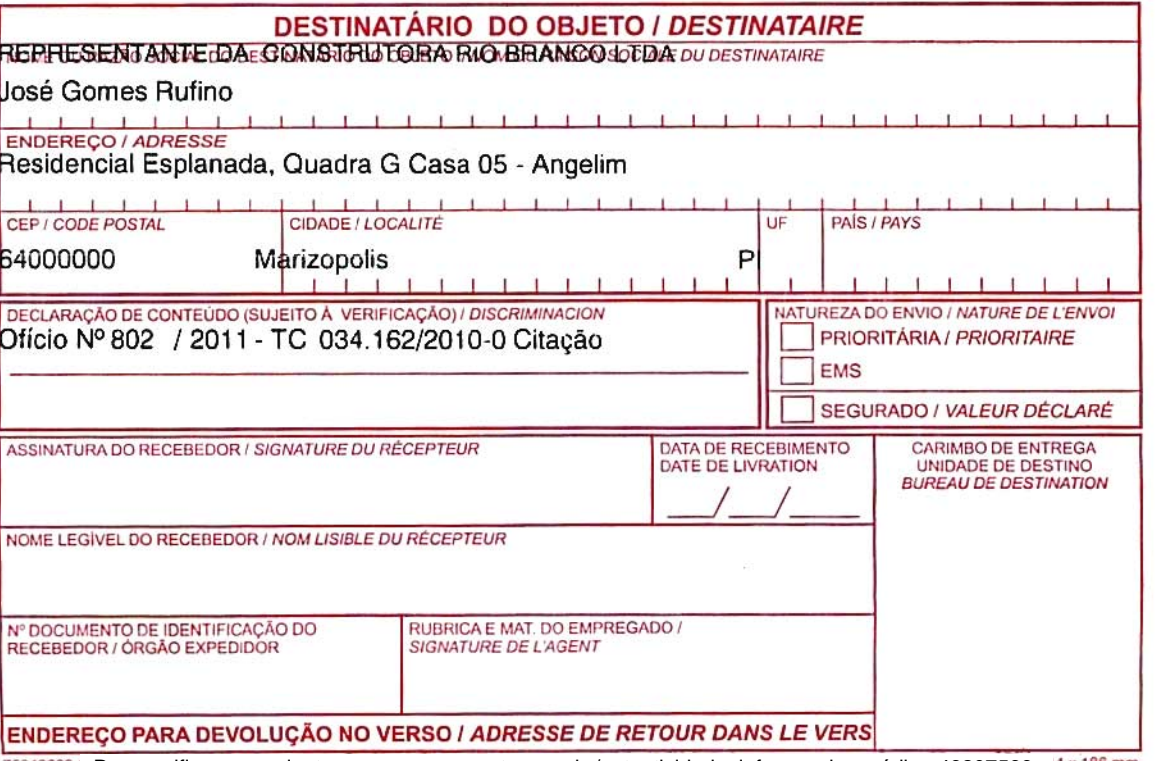

75240203-1 Para verificar as assinaturas, acesse www.tcu.gov.br/autenticidade, informando o código 46207569. 4 x 186 mm

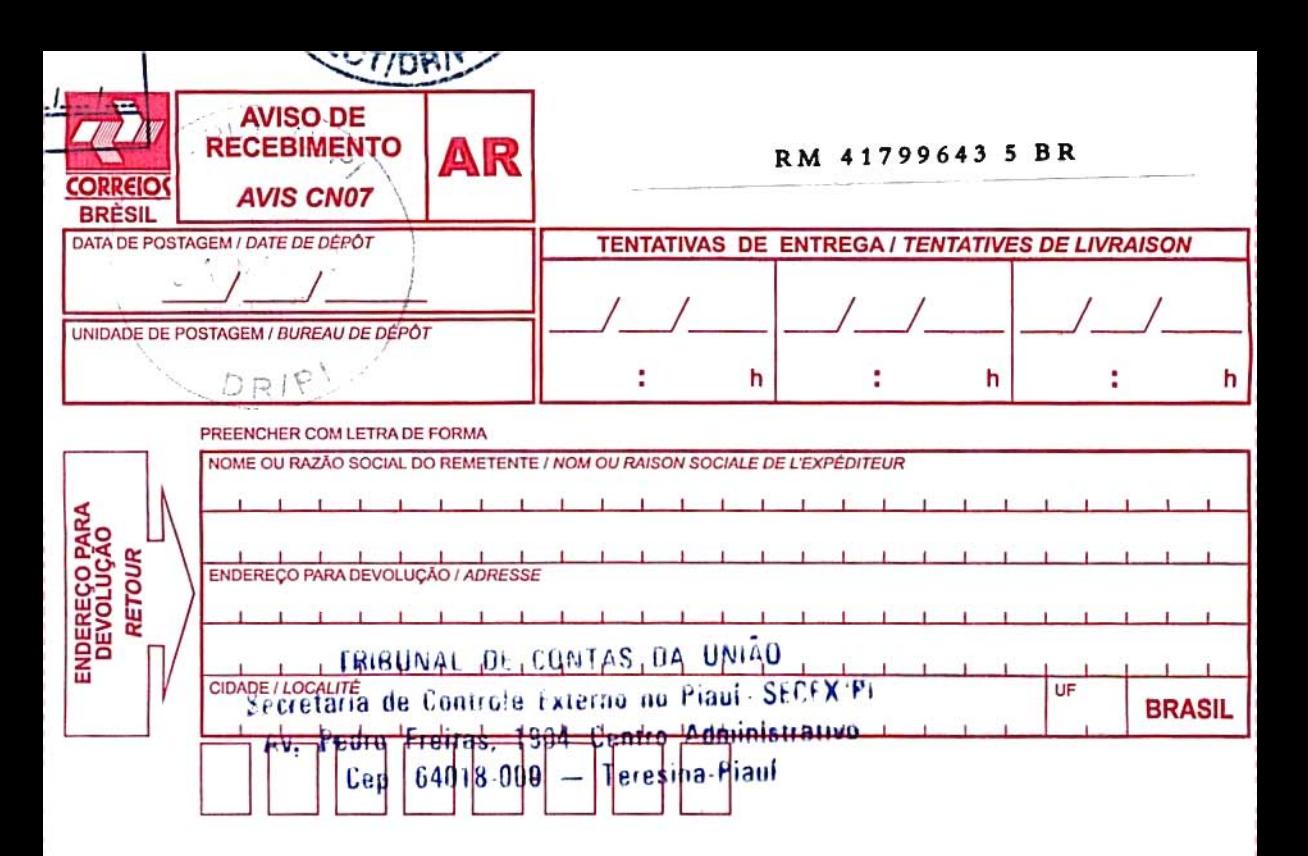

Para verificar as assinaturas, acesse www.tcu.gov.br/autenticidade, informando o código 46207569.